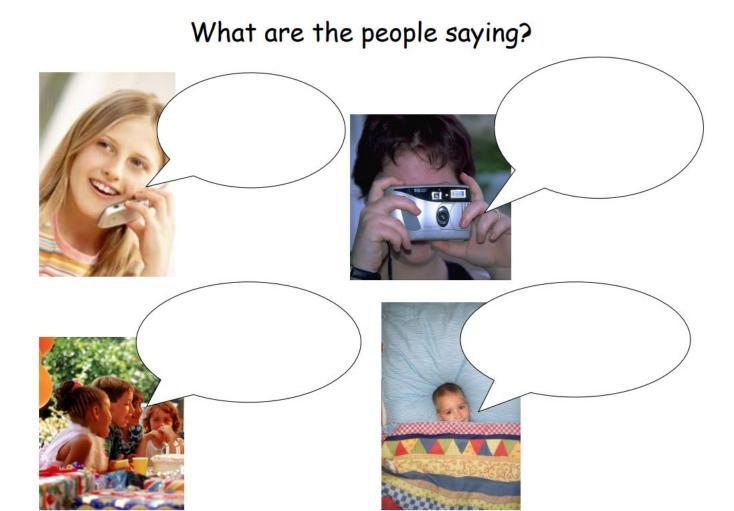

Cut out the speech bubbles, match to the correct pictures, and paste

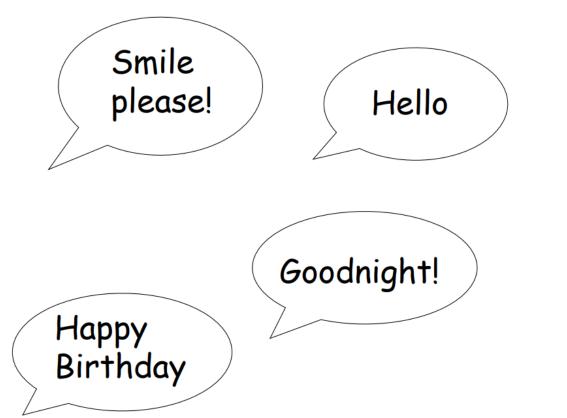